# MODERNES LOGGING DATENSAMMELN OHNE REUE

Bert Radke

Marco Grunert

T-Systems Multimedia Solutions GmbH

System.out.println("Customer " + 637208 + " not found");

# VIELEN DANK FÜR EURE AUFMERKSAMKEIT!

### FRAGEN? ANMERKUNGEN?

System.out.println("Customer " + 637208 + " not found");

### REICHT DAS WIRKLICH?

## WARUM SAMMELN WIR DATEN?

- Zustand von Anwendungen überwachen
- Abläufe nachvollziehen
- Entwickler unterstützen
- Performance messen

# FÜR WEN SAMMELN WIR DATEN?

- Entwickler
- Betrieb
- Anwender

# WAS WOLLEN WIR EIGENTLICH?

- Trennung von Content und Präsentation
- Steuerung durch Konfiguration
	- Was wird geloggt?
	- Wohin wird geloggt?
	- Wie wird Ausgabe formatiert?

## WAS VERWENDEN WIR HEUTZUTAGE

- JUL (java.util.logging)
- Apache Java Commons Logging
- Log4J (Version 1 und 2)
- LOGBack

## GRUNDLEGENDE KONZEPTE

- Log Level
- Logger
- Appender
- Layout
- · Encoder

## LOG LEVEL

- ERROR
- WARNING
- INFO
- DEBUG
- TRACE

# LOGGER

### • Hierarchie

"org.apache.commons.io.FileUtils" "org.apache.commons.io" "org.apache.commons"

- immer genau einem Log level zugewiesen
- mindestens einem Appender zugewiesen

## APPENDER, AUSGABEZIEL

- File
- Database
- Socket
- Console
- JMS
- Syslog
- Mail
- SNMP
- $\bullet$  ...

# LAYOUT

- PatternLayout
- JsonLayout
- HtmlLayout
- XmlLayout
- CSV, SyslogLayout, ...

## ENCODER

- Flexibler als Layouts
- können an Layouts delegieren / wrappen

```
package com.tsmms.jug.datensammeln;
import org.slf4j.Logger;
import org.slf4j.LoggerFactory;
public class LogDemo {
    static final Logger logger =
                LoggerFactory.getLogger(LogDemo.class);
    public static void main(String[] args) {
        logger.info("application {} started", args[0]);
        Alice alice = new Alice(23, "Naive Project Manager");
        Bob bob = new Bob(42, "Grumpy IT Guy");
    }
}
```
 $21:22:02.458$  - [Main] - INFO - c.t.j.d.LogDemo - application Demo started

### BEISPIEL KONFIGURATION

```
<configuration status="INFO" name="example-config">
    <properties>
        <property name="LOG_DIR">${sys:web.root}/logs</property>
        <property name="ARCHIVE">${LOG_DIR}/archive</property>
        \epsilon <property name="PATTERN">%d{yyy-MM-dd HH:mm:ss.SSS} - [%t] - %-5level - %logger{36} - %msg%n\epsilon/property
        \langleproperty name="ARCHIVE-PATTERN">${ARCHIVE}/example.log.%d{yyyy-MM-dd}.gz</property>
    </properties>
    <appenders>
        <console name="STDOUT" target="SYSTEM_OUT">
            <patternlayout pattern="${PATTERN}">
        </patternlayout></console>
        <rollingfile name="fileWriter" filename="${LOG_DIR}/example.log" filepattern="${ARCHIVEPATTERN}">
            <patternlayout pattern="${PATTERN}">
            <timebasedtriggeringpolicy>
        </timebasedtriggeringpolicy></patternlayout></rollingfile>
    </appenders>
    <loggers>
        <root level="ERROR">
            <appenderref ref="fileWriter">
        </appenderref></root>
        <logger name="com.tsmms.jug.some.sub" level="TRACE" additivity="false">
            <appenderref ref="STDOUT">
        </appenderref></logger>
        <logger name="com.tsmms.jug" level="INFO" additivity="true">
    </logger></loggers>
</configuration>
```
## ADVANCED FEATURES

- Asynchrone Logger
- Mapped Diagnostic Context

# ASYNCHRONE LOGGER / APPENDER

- Entkopplung Sender und Empfänger
- Log4j 1 und LOGBack: DQueue
- Log4j 2 LMAX Disruptors

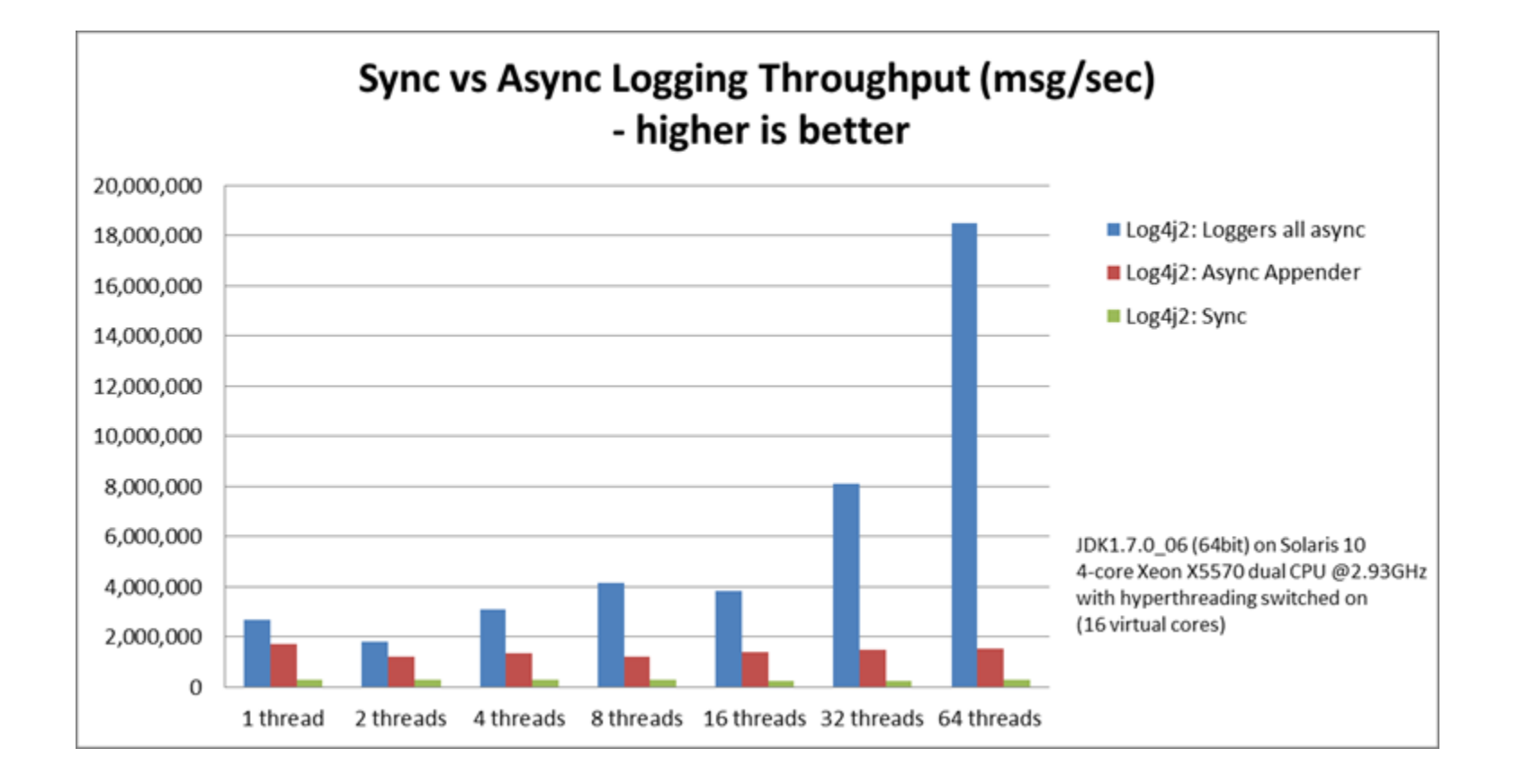

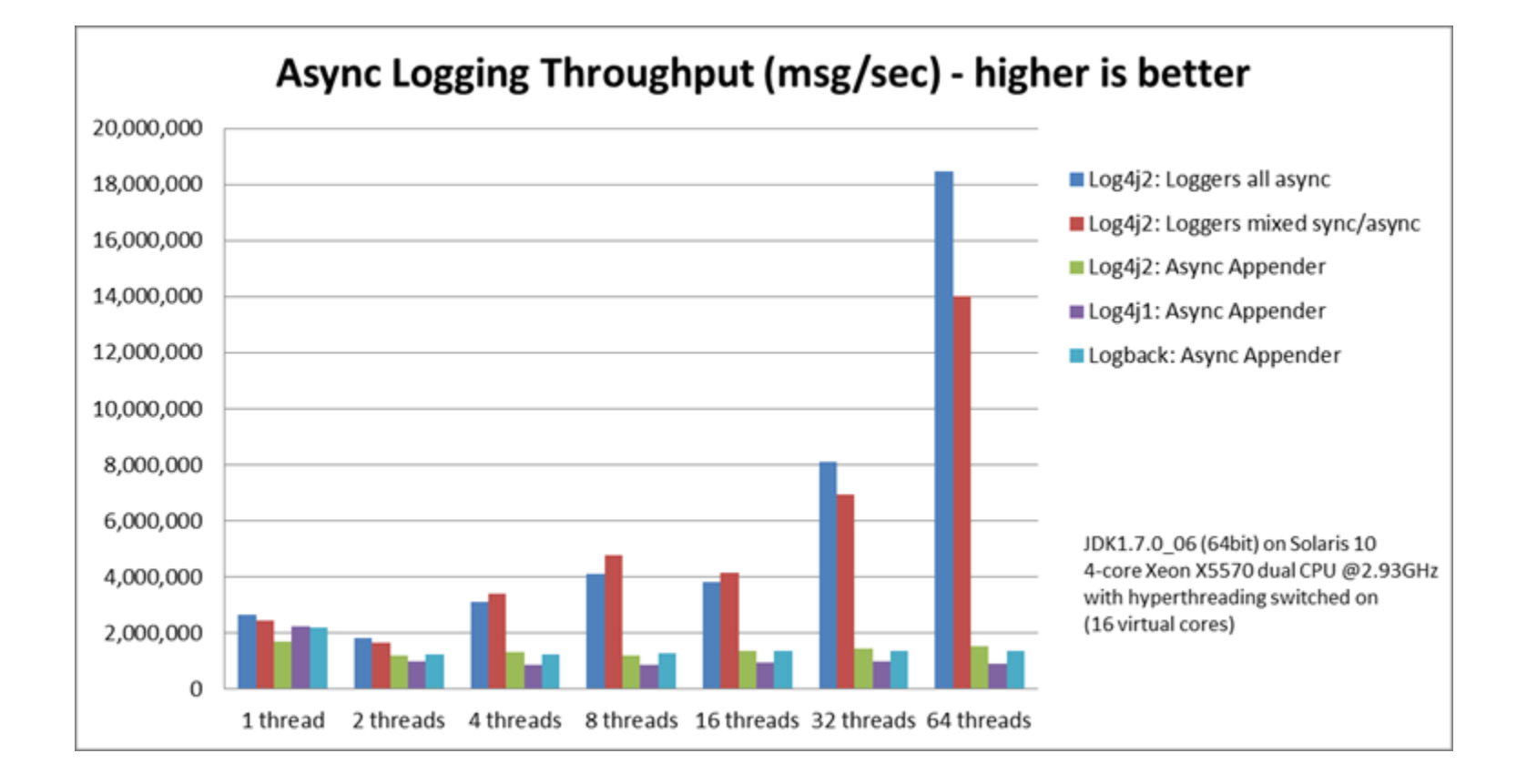

# MAPPED DIAGNOSTIC CONTEXT

- Erweiterung um spezielle Informationen
- Zugriff über X-Attribut
- als eigenständiges Objekt in Ausgabe verwendbar

### Logging

MDC.put("java.vm.name", System.getProperty("java.vm.name"));

### Layout

log4j.appender.stdout.layout.ConversionPattern= ...  $8-5p$   $8c{1}$ : $8L - 8m - JVM$   $8X{j}$  ava.vm.version}  $8n$ 

### Ausgabe

... INFO LogDemo:18 - application started - JVM 25.65-b01

## WELCHES FRAMEWORK?

- JUL und JCL nicht mehr aktuell und keine Weiterentwicklung.
- Vorteil JUL: keine zusätzliche Abhängigkeiten.
- Entscheidung zwischen SLF4J/Log4j 2 und SLF4J/LOGback.

# LESSONS LEARNED/BEST PRACTICE

- Verwendung der SLF4J API im eigenen Code.
- Loggingframework wird zur Laufzeit durch Classpath bestimmt.
- Fremdbibliotheken haben häufig feste Abhängigkeit zu bestimmmten Framework.
- Auswahl per Build-Tool.
- Ersetzen von JUL oder JCL durch SLF4J Stubbs.

#### <dependency> <groupid>org.springframework</groupid> <artifactid>spring-core</artifactid> <version>\${spring.version}</version> <exclusions> <exclusion> <groupid>commons-logging</groupid> <artifactid>commons-logging</artifactid> </exclusion> </exclusions> </dependency> <dependency> <groupid>org.slf4j</groupid> <artifactid>jcl-over-slf4j</artifactid>

```
</dependency>
```
### BEST PRACTICE

- Was loggen wir?
- Auf welchem Level?
- Abstimmung mit Betrieb, NFR?
- Systemgrenzen
- Aufrufzeiten
- Exceptions, nur einmalig
- Vorgaben festhalten
- einheitliches Format / Layout

### PERFORMANCE

- Kosten für .debug(), .info(), ...
- String Konkatentation vermeiden -> varargs
- Level Prüfung im eigenen Code selten sinnvoll

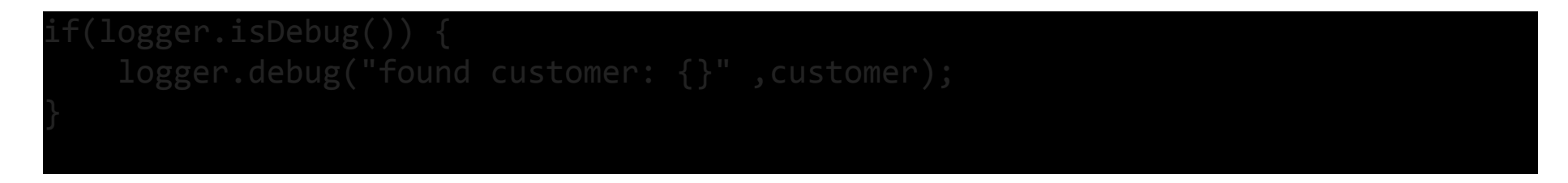

• PatternLayout vermeiden von %C, %F, %L und %M da aufwendig in Bestimmung

### REICHT DAS?

- Wie werden die Daten weiterverarbeitet?
- Wie gehen wir mit mehreren Datenquellen um?
- Wie finden wir notwendige Informationen?
- Haben wir die richtigen Informationen erfasst?

# WIE WERDEN DATEN WEITERVERARBEITET?

- zentrale Erfassung in größeren Systemen
- Analyse der Daten durch unterschiedliche Personenkreise
- Einbindung in zentrale Nutzerberechtigung
- ...

# WIE GEHEN WIR MIT MEHREREN DATENQUELLEN UM?

- Systeme sind üblicherweise verteilt
- eindeutige Identifier notwendig
- zentrale Zeitquelle
- $\bullet$  ...

# WIE FINDEN WIR NOTWENDIGE INFORMATIONEN?

- Suche in Datenbeständen notwendig.
- Identfier müssen über mehrere Datenquellen transportiert werden
- Arbeit in Textdateien mit regulären Ausdrücken
- Suche ist nicht performant

...

# HABEN WIR DIE RICHTIGEN INFORMATIONEN ERFASST?

- Suche abhängig von Fragestellung
- Fehler nicht vorher bekannt

...

- Nutzerverhalten nicht vorher bekannt
- Auswirkungen auf Änderungen müssen nachvollzogen werden

## LOGGING WEITER GEDACHT

- Zentraler Datastore
- Strukturierung der Daten
- Aggregation von Daten
- Performanter Zugriff

# ZENTRALE LOGGING-SERVER

- passender Logging-Appender + Datenbank
- Eigenbau
- Splunk
- Elastic Search Logstack Kibana
- $\bullet$

### ELK STACK

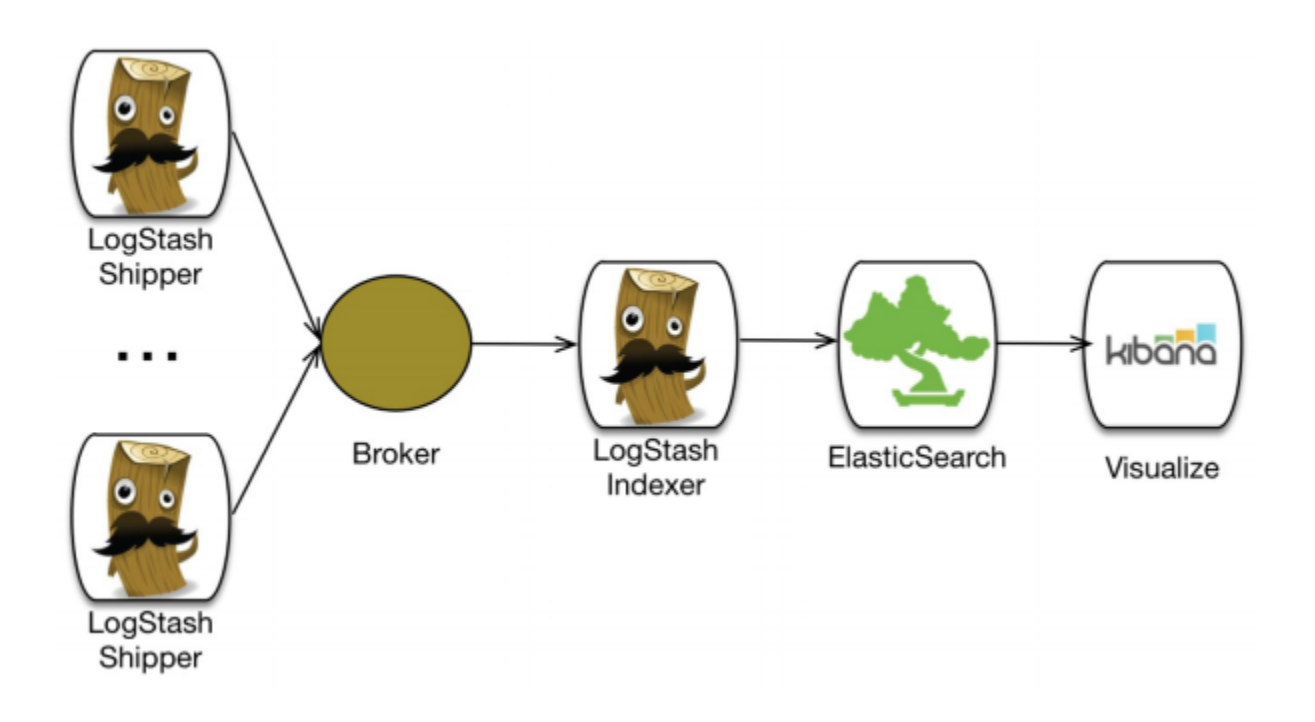

### LOGSTASH

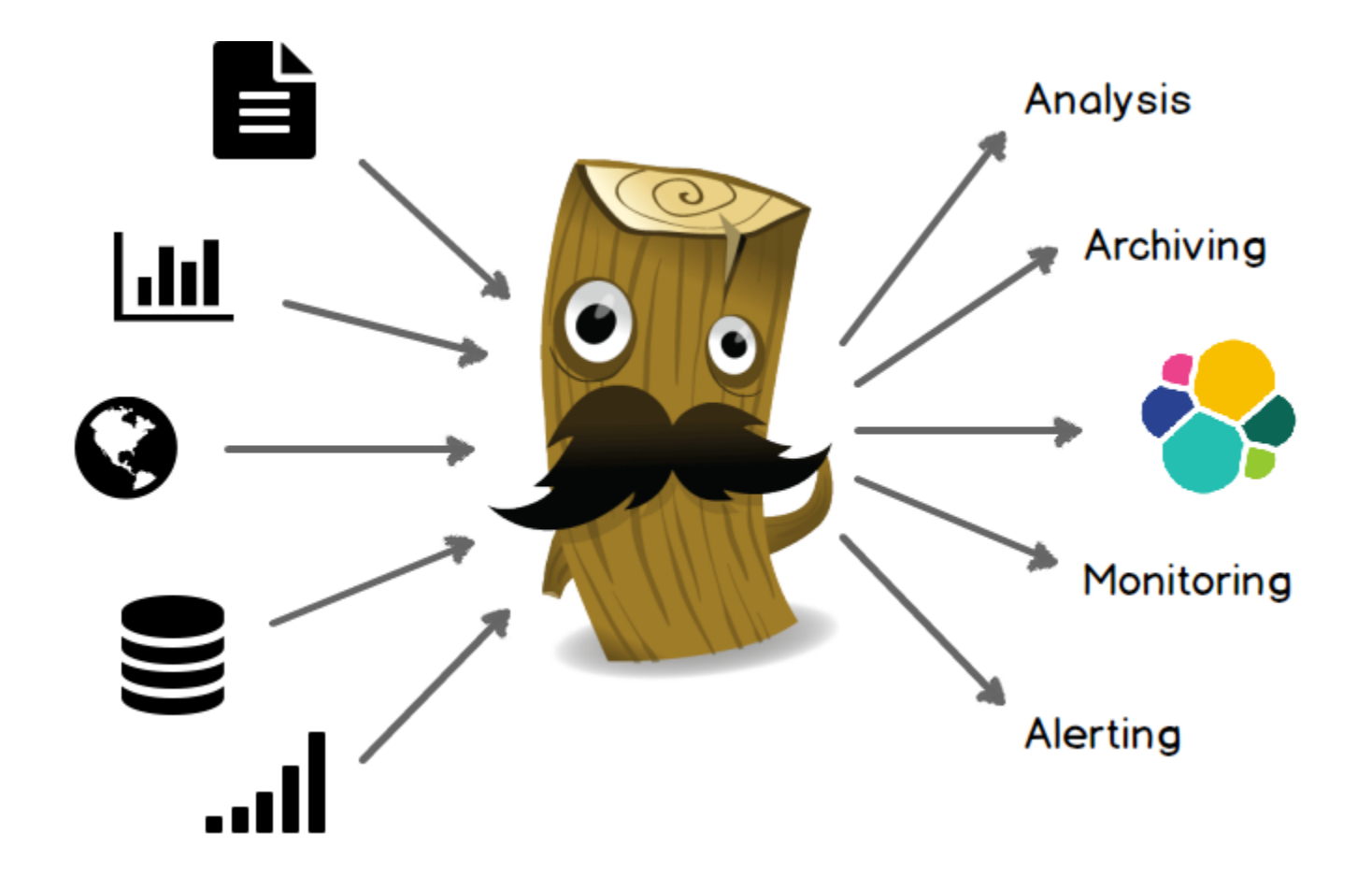

# LOGSTASH

- Data Collection Engine
- Datenaggregation
- Verarbeitung verschiedener Quellen
- Normierung
- https://www.elastic.co/guide/en/logstash/current/introduction.html

# ELASTICSEARCH

- Speichern
- Suchen
- Analysieren
- https://www.elastic.co/guide/en/elasticsearch/reference/curr started.html

### KIBANA

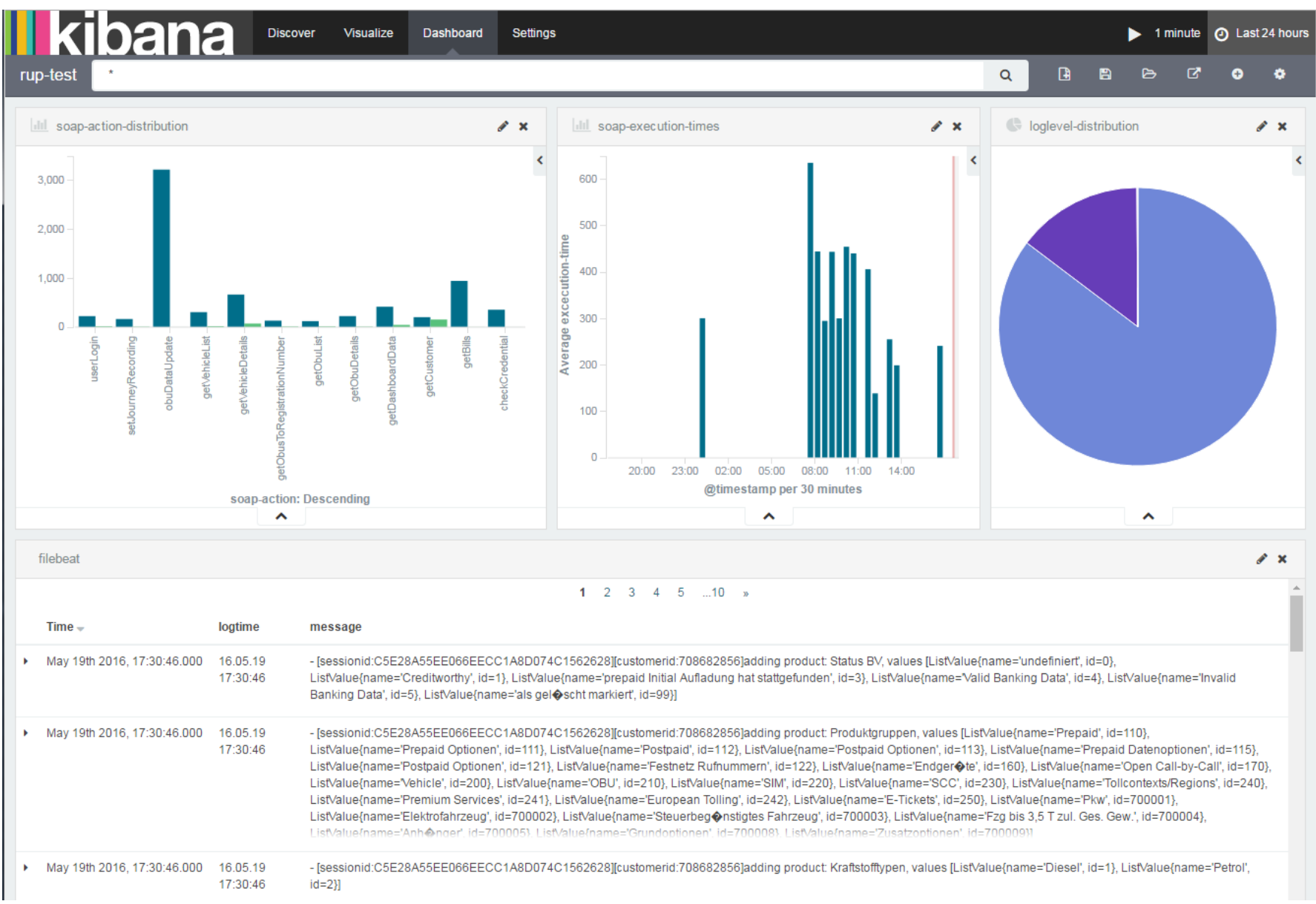

### KIBANA

- **Auswertung**
- Visualisierung
- Interaktion mit Elasticsearch
- https://www.elastic.co/guide/en/kibana/current/introduction

### UND NUN IHR!

### BERT RADKE

(Google Plus) Bert Radke / bert.radke@t-systems.com

### MARCO GRUNERT

(Twitter) @magomi / marco.grunert@t-systems.com

# VIELEN DANK FÜR EURE AUFMERKSAMKEIT!

### JETZT ABER WIRKLICH.